# 振動が描く不思議な模様 ~クラドニ図形を見てみよう~

#### 金沢大学 理工学域 ダイナミックデザイン研究室 岩田佳雄,小松崎俊彦,北山弘樹

国立大学55工学系学部ホームページ おもしろ科学実験教室(工学のふしぎな世界)掲載予定教材 原稿 http://www.mirai-kougaku.jp/laboratory/

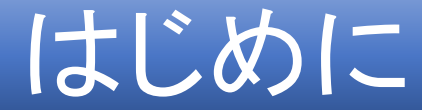

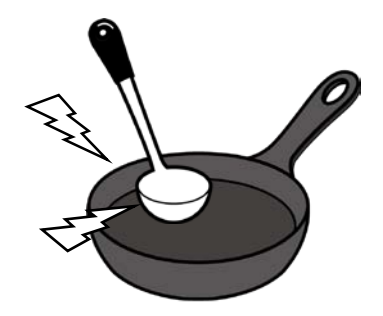

フライパンの柄を持ってたたくとよい音がします.たたくことによって フライパンが振動し、その音を我々は聞くことができます. フラ イパンでなくても金属の板であれば同じように振動し,音を発します. 今回の実験では、金属板の振動をお見せしましょう.

#### クラドニ図形とは?

ここではたたくのではなく金属板の中心を加振機によって加振し ます. 加振の振動数を調整することによって金属板の振動を大きく することができます.これを共振と呼びます.

共振を起こす振動数は数多くあり,金属板の上に砂をまくとそれ ぞれの共振状態の様子を砂の模様として見ることができ ます. この砂の模様のことをクラド二(Chladni)の図形といいま す. 板が振動すると, ある部分は振動し, ある部分は振動しない, というように場所によって振動の大きさが異なり, 砂は振動しな い部分に集まって独特の模様を描きます.

このように共振の振動数が異なると模様も違った形になり,同じ 模様は現れません.正方形の板,円形の板、三角形の板のクラド ニの図形をお見せします.

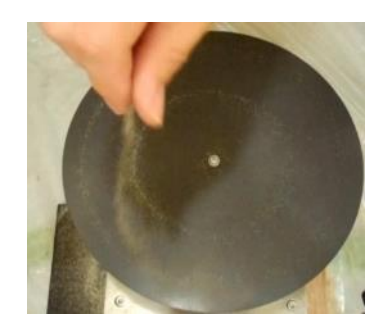

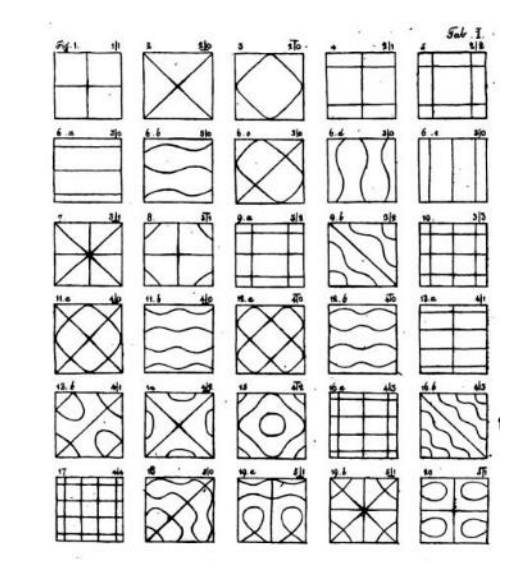

Chladni, E. F. F., *Neue Beyträge zur Akustik*, Leipzig: Breitkopf & Härtel (1817). Source:<http://books.google.com/books?id=JkZOAAAAMAAJ&oe=UTF-8>

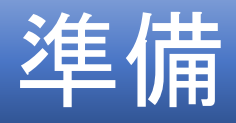

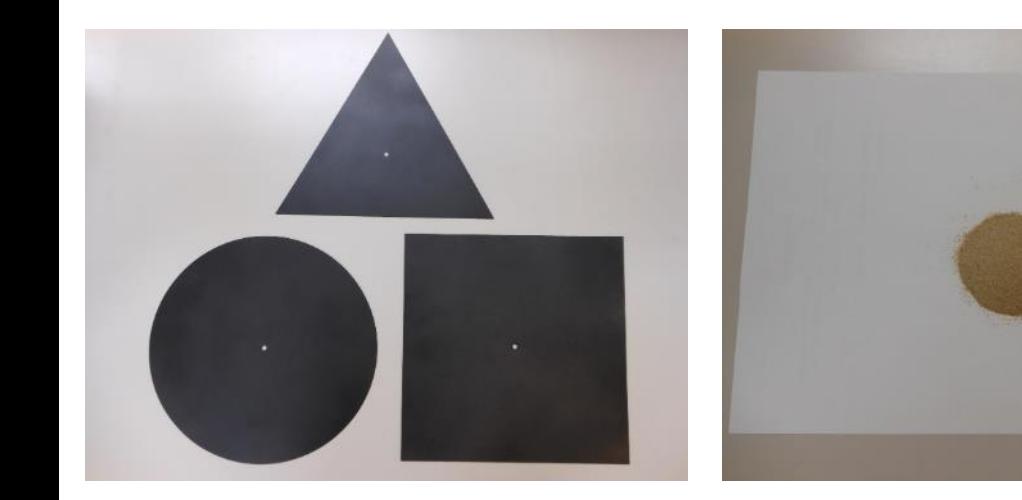

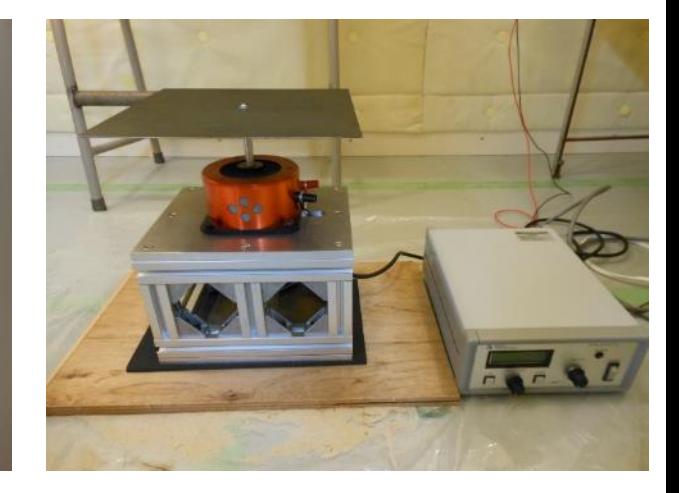

- 厚さ約1mmのステンレス板
	- 正方形: 一辺の長さ250mm
	- 円: 直径250mm
	- 正三角形: 一辺の長さ250mm
- 川砂(砂粒が小さく大きさが そろっているもの)
- ほうき(小)

• 加振器(左)とアンプ(右)

このアンプには,加振の振動数 を変える機能があります.今回 は板の真ん中を加振器につなげ ました.

模様を見やすくするために,スプ レーペイントで黒くぬっています.

> ここでは研究向けの装置を使いますが,最後のほうでは家庭でも実験できる 方法を説明します.

手順

①板全体に,砂を薄くまく.

②鉄板に加える振動の大きさは一定のまま,振動数を少しずつ変えて,砂の動 きを見る(このとき,砂が全体的に飛びはねているならば振動が大きすぎます)

③砂が板の振動しない部分に集まろうとする動きを見つけたら,砂がよりハッキ リとした模様を描くような振動数を,いまの振動数近くで探します.模様がわかり にくければ, 砂をまき直します.

④次の模様を探すために,周波数を大きく変えて①~③の作業を繰り返します.

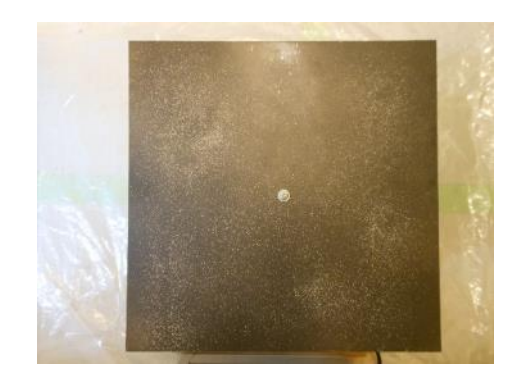

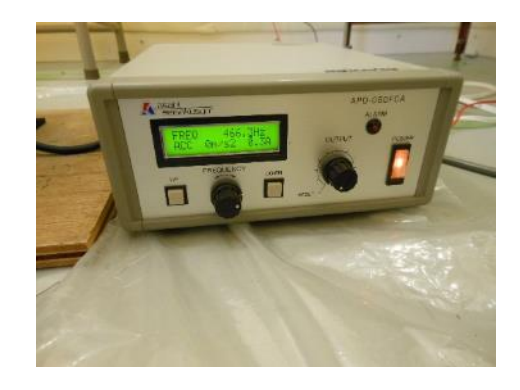

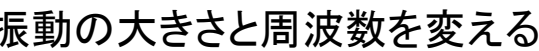

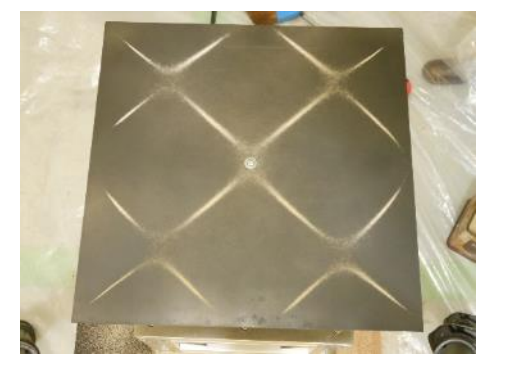

砂をうすく,まく 振動の大きさと周波数を変える 砂が集まってできたパターンの例

### 正方形板のクラドニ図形

板にはたくさんの振動数で共振が起こり,それぞれに特徴的な模様が描かれます. ここでは一部の模様だけ紹介します.

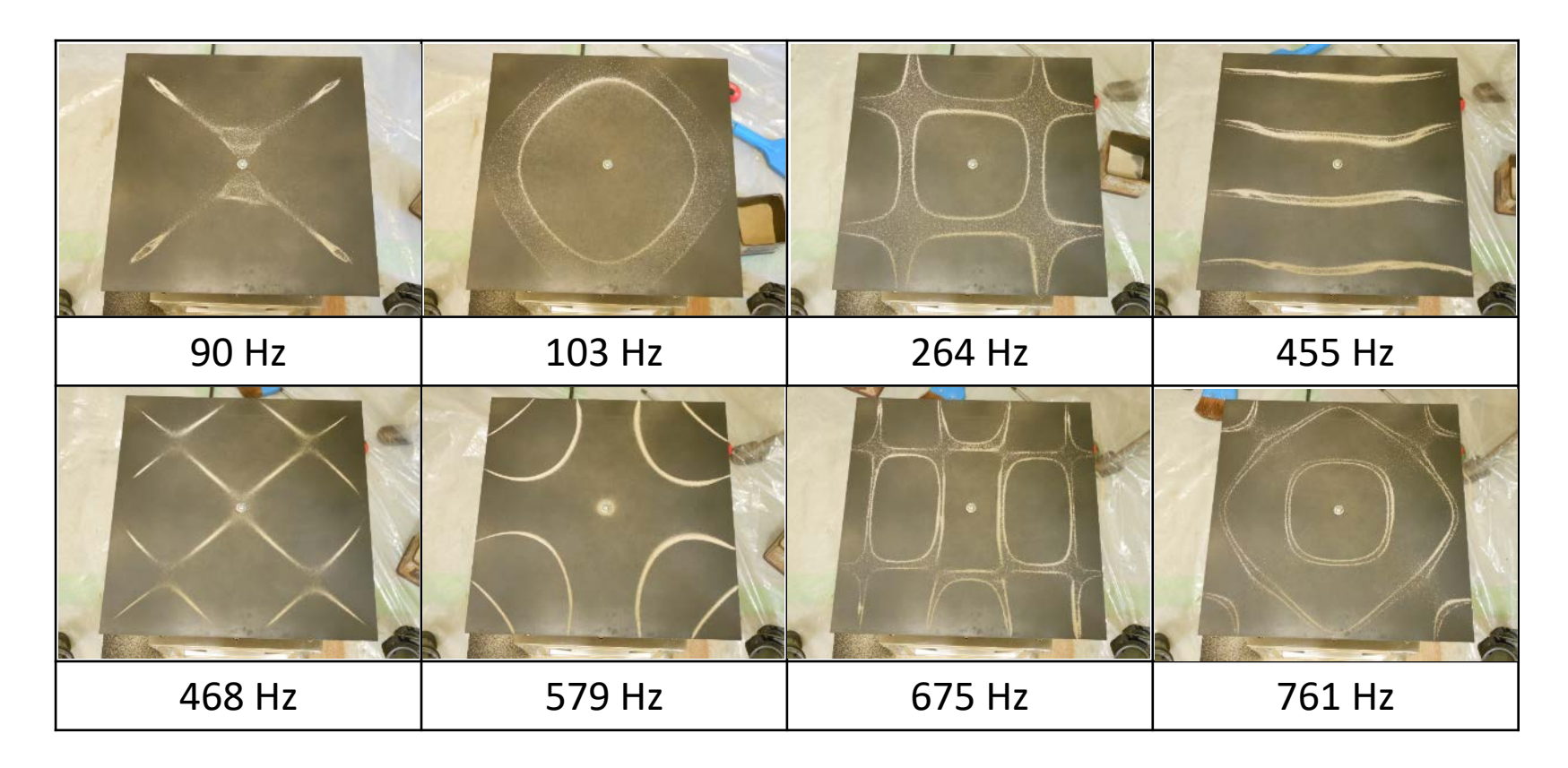

Hz (ヘルツ)とは…1秒間に繰り返される波の数を表す単位のこと.

## 円板のクラドニ図形

円板でも,ちがった振動数でいろいろなクラドニ図形を観察することがで きます.

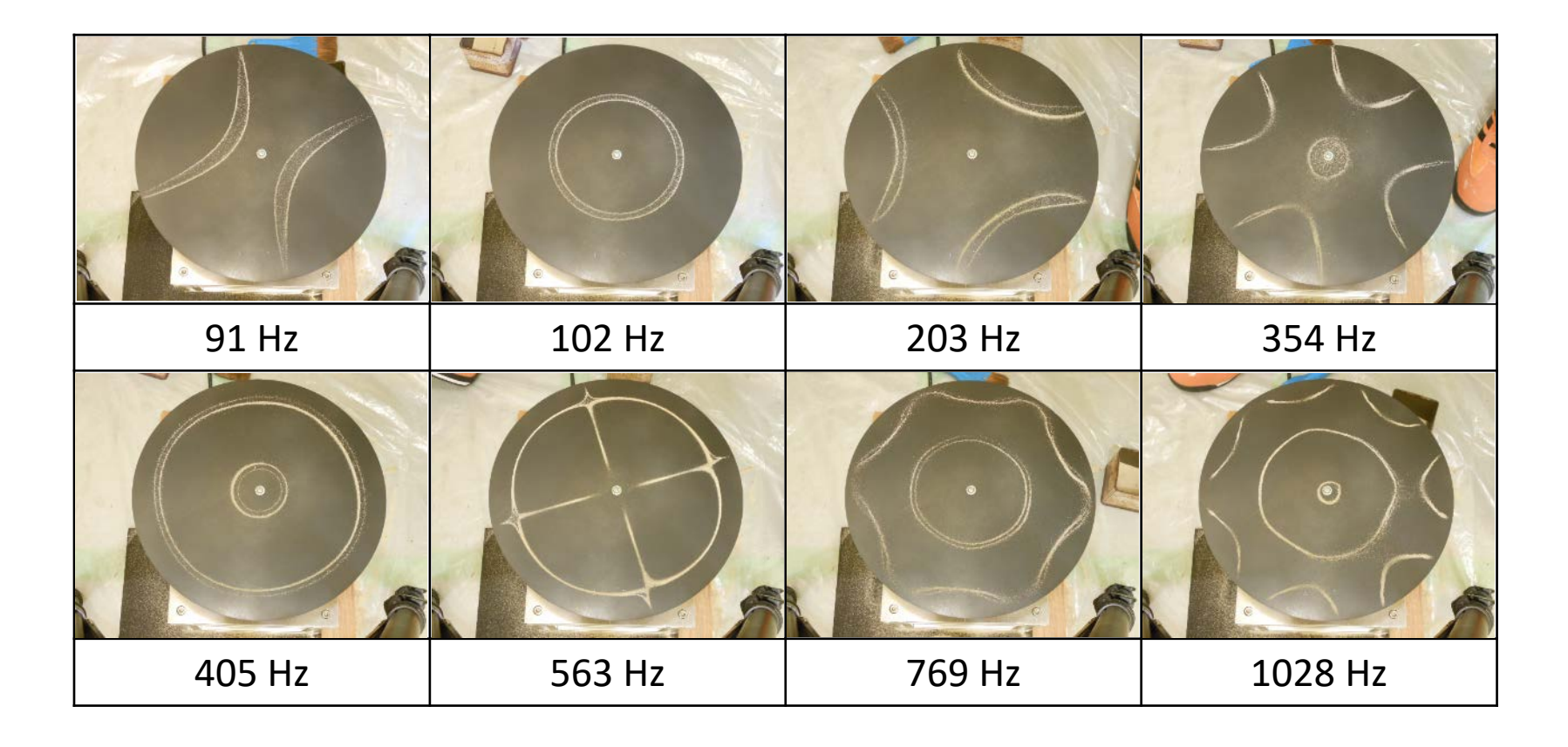

三角形板のクラドニ図形

三角形の板で観察できた模様です. 頂点と底辺の中点とを結ぶ線について, 左右対称なパターンが多くみられます.三角形のクラドニ図形がこのように なることを想像できたでしょうか?

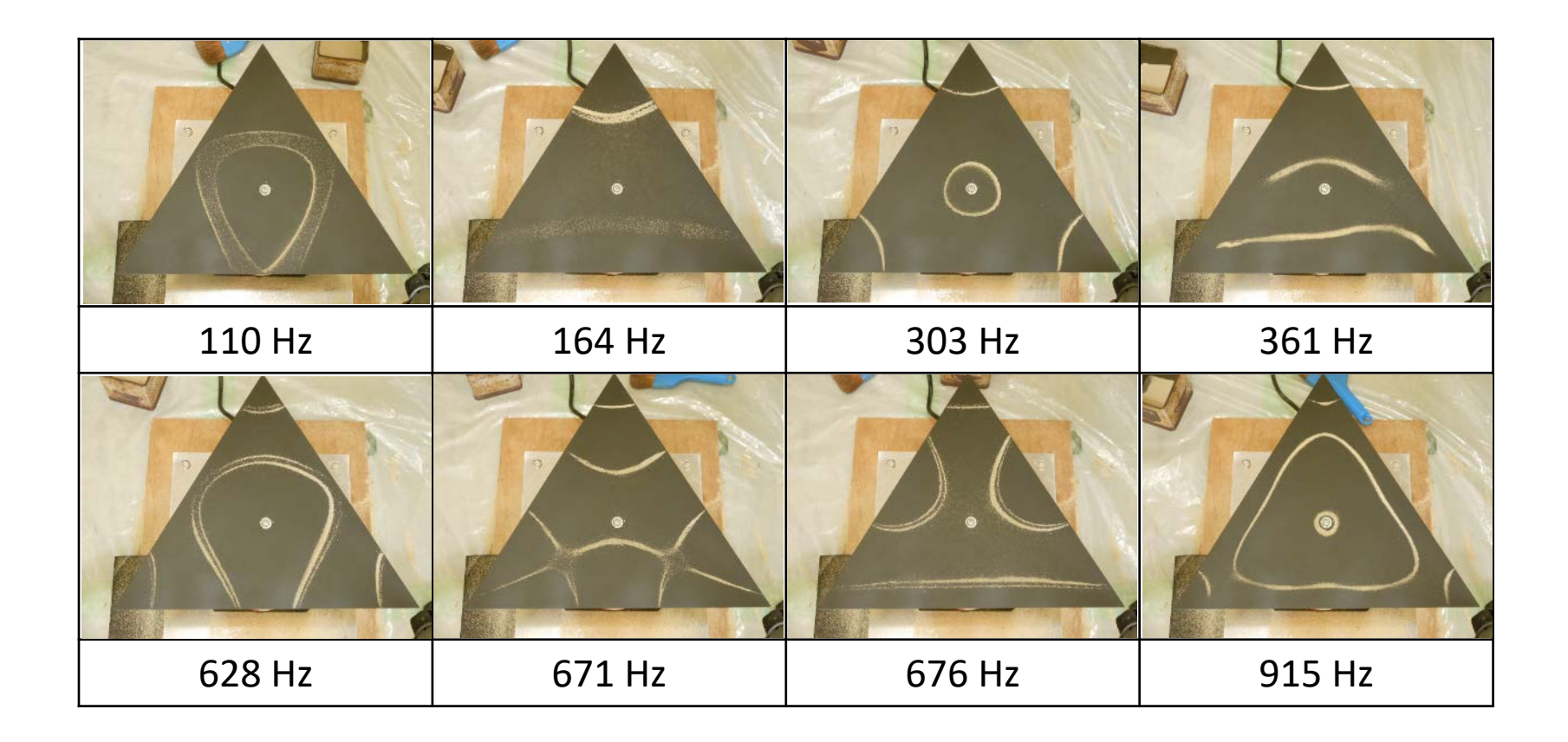

### 家庭でも観察できるクラドニ図形

振動する板にきれいな模様を描かせるにはコツが必要なのですが,どなたで も手に入る道具でクラドニ図形を観察する方法を紹介しましょう.

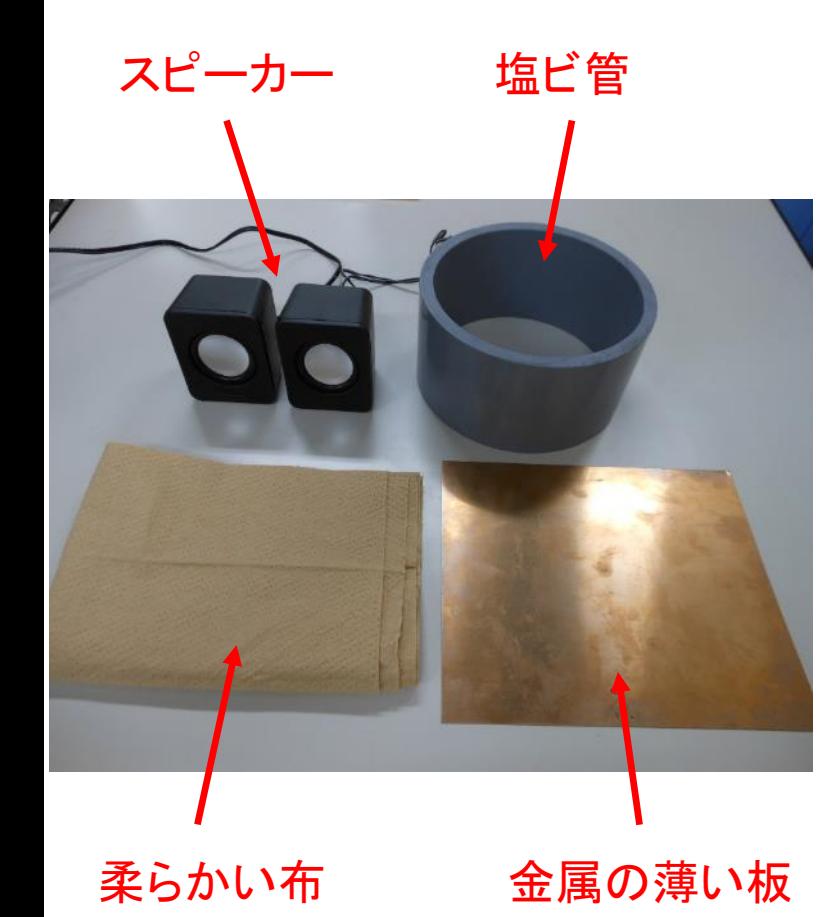

#### 用意するもの

- パソコン
- パソコン用の外付けスピーカー
- 柔らかい布
- 塩ビ管(板をのせ,スピーカーとの間にすきまを作る ために使う. 塩ビ管でなくてもよい. )
- 金属板(一辺の長さ200mm前後,板厚は0.3mmほど. 今回はリン青銅板を使用)
- 音源ソフト(パソコンを使って純音信号を出力するた めに必要).efuさんがWaveGeneというフリーソフトを 公開しています.<http://efu.jp.net/soft/wg/wg.html>

## 装置の組み方と実験手順

①スピーカーをパソコンにつなぐ.

②スピーカーを台の上に置き,塩ビ管をかぶせる.

③塩ビ管の上側を柔らかい布でおおい,その上に金属 板をそっとのせる.

④砂を薄くまく.

⑤スピーカーから出力する純音の周波数を変え,砂の 動きが活発な周波数を探す.

注意!!

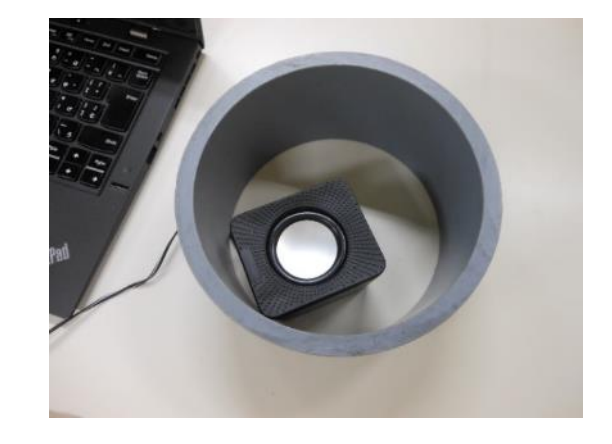

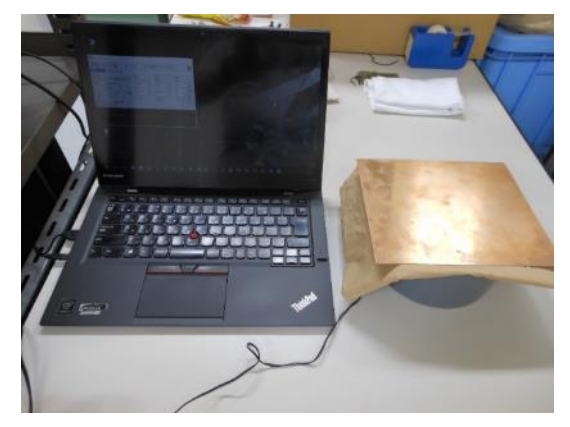

- 音波で板をゆするので,金属板がスピーカー面に触れてはいけません.また,音波の力は弱 いので. スピーカー面と板とがほどよく離れる高さの塩ビ管がのぞましいです.
- 布は柔らかいだけでなく, 目が粗くて音波を通しやすく, 板の動きの妨げにならないよう, 凹凸 の大きいもの(ピタリとはりつかず接触面積が小さいもの)が良いです.
- 板が共振すると,かなり大きな音が出ます.耳に負担をかけないためにも,長時間聴き続け ないでください. 耳せんの使用をおすすめします.

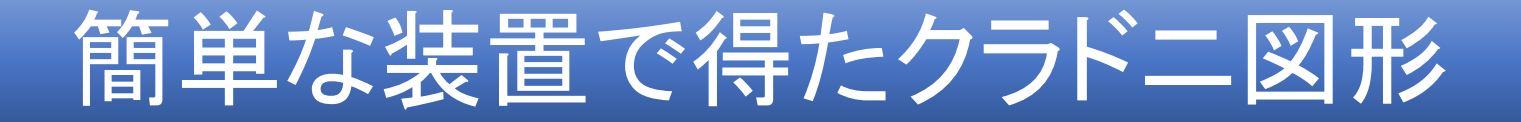

#### スピーカーからの音波の当て方,板のおき方など,工夫すれば,もっときれいなク ラドニ図形を描くことができると思います.チャレンジしてみてください.

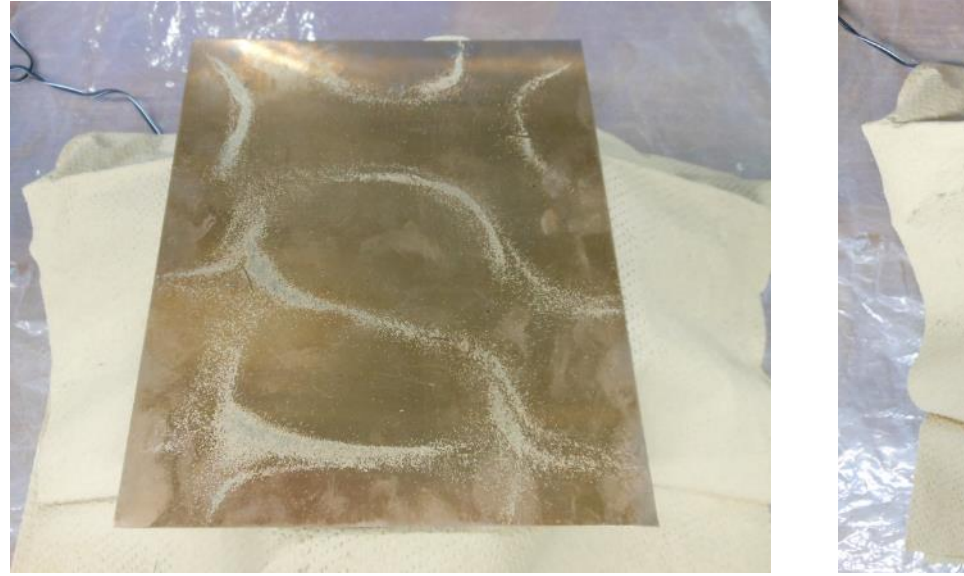

207 Hz(縦線が2本,横線が4本) 291 Hz(縦線が3本,横線が4本)

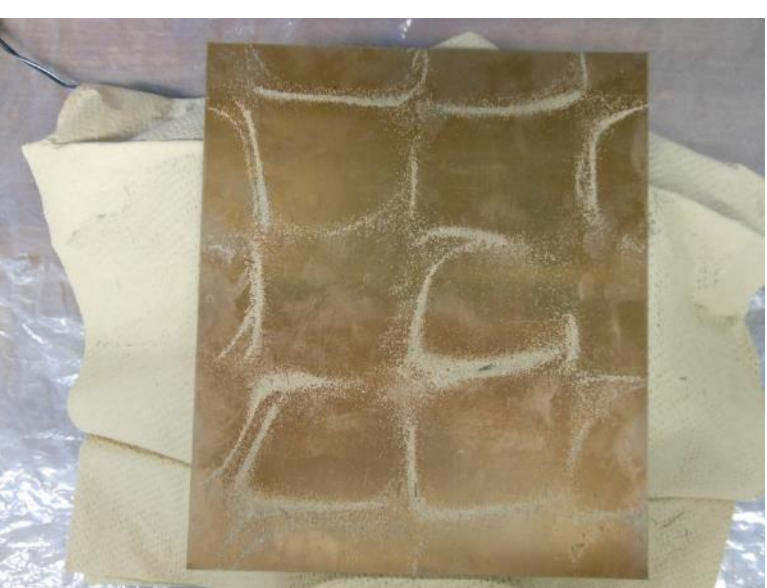